# AutoCAD Crack With Full Keygen [Win/Mac] [Latest 2022]

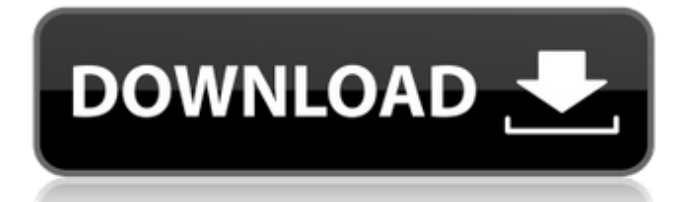

#### **AutoCAD Crack + Free Download**

Background AutoCAD Serial Key is used by architects, engineers, drafters and other professionals. The core of AutoCAD is a 3D (3-dimensional) design application that combines the functions of a traditional drafting package (a collection of drawing tools) with some CAD-like functionality. With the AutoCAD application, a user can draw shapes, create 2D drawings, view the drawing on a computer screen or export it to other formats, such as portable document format (PDF), rendering, or a drawing exchange format. AutoCAD includes both 2D and 3D features and tools. History AutoCAD was developed in the early 1980s by engineers and architects at Milpitas, California-based Autodesk, a software company that specializes in 2D and 3D modeling and drafting applications. Although AutoCAD was the first program that provided "true" 3D modeling capabilities, computer graphics processing capabilities were not yet available to AutoCAD users. The application was first released in 1982 as a desktop app for computers with internal graphics controllers. Prior to AutoCAD, most commercial CAD programs ran on mainframe computers or minicomputers, with each CAD operator (user) working at a separate graphics terminal. In October 1989, Autodesk's first application outside the US was introduced: a version of AutoCAD that ran on personal computers. In 1990, Autodesk released AutoCAD R12, which was the first version of AutoCAD to include an integrated three-dimensional (3D) modeling capability. Autodesk released AutoCAD 2000 in 1996, which included a host of new features. AutoCAD 2000 improved the productivity of users and introduced a number of new features to make the application easier to use. Autodesk released AutoCAD 2007 in 2007, which included more built-in functionality. AutoCAD 2010 (released in October 2009) includes many of the features of AutoCAD 2007. A new version, AutoCAD 2013, was released in October 2012. The latest version, AutoCAD 2016, was released in May 2015. Usage The following describes the basic steps to use AutoCAD and add objects to a drawing. Most of these steps can be done either from the ribbon panel or by using the mouse. A video explaining the general usage of AutoCAD is available online. AutoCAD basics Create a drawing Click the "File" menu and select "New

### **AutoCAD Keygen Full Version (Latest)**

the AutoCAD architecture The AutoCAD architecture was developed by The Danish developer team behind AutoCAD and was first released in 1997 as a free add-on to AutoCAD 95. AutoCAD Architecture was developed as a CAD extension to be used in both civil, architectural and engineering design work. It allows a CAD environment to be designed as an extension or add-on to the core AutoCAD application. It uses the two engines that provide the foundation for any environment that makes use of a DLLs. This architecture is now maintained by AutoDesk. AutoCAD Architecture provides a component-based approach with reference to specific artifacts. The applications that include an autoCAD Architecture add-on are: AutoCAD Architecture, AutoCAD LT Architecture, AutoCAD Classic Architecture, AutoCAD Civil 3D Architecture, AutoCAD Architecture Extension, AutoCAD AutoCAD Architecture Design Assistant, AutoCAD Architecture Extension for X3D, AutoCAD Architecture Extension for UE4, AutoCAD Architecture Extension for Unreal Engine and AutoCAD Architecture Extension for Maya. AutoCAD Architecture allows for CAD extensions to be developed in C#, Java, C++, Python, JavaScript, and Delphi. AutoCAD Architecture has a scripting language that can be used in either the XCL script editor (Visual LISP) or the Command Line interface. The XCL editor is a graphical programming language and can be used to script the interface of the add-on. The XCL editor requires a minimum level of AutoCAD functionality to function and scripts can not be developed to run if the minimum version of AutoCAD is not installed. A VBA add-on was also available for AutoCAD Architecture. Although the VBA is compatible with Windows Vista and later operating systems, an old version of AutoCAD Architectural was required to run the scripts created with AutoCAD Architecture VBA. AutoCAD Architectural VBA is not supported by AutoCAD 2011 and the software continues to operate. AutoCAD Architecture includes a set of libraries that contain a series of functions that are used to communicate with other programs. These libraries are: CACAD, DCLP, DCRP, DRCP, DRCLP, DRCRP, DRCLP, DRCRP, DRFPR, FRCLP, FRCLP, FRCRP, FRCRP, FRCLP, FR a1d647c40b

### **AutoCAD Crack+ Free License Key**

Effect of temperature on in vitro digestion of the food matrix effects on the in vitro antioxidant potential of polyphenolic compounds. Polyphenols (PP) have an important role in human nutrition as they are strong antioxidants with beneficial effects in the prevention and treatment of diseases. The majority of studies conducted to investigate PP consumption used diets rich in polyphenols and whole foods as opposed to single food matrices. As digestion occurs in the gastrointestinal tract, the effect of digestion on the antioxidant potential of PP could be significant. The aim of this study was to investigate the in vitro digestibility of PP in cooked green peppers as a food matrix. Additionally, we evaluated the effect of temperature and pH on digestion on the antioxidant capacity of the extracts. We evaluated the antioxidant capacity of extracts prepared with the simulated gastric and intestinal juices. PP extracts displayed no antioxidant capacity after digestion, while the antioxidant capacity of extracts increased after gastric digestion but decreased after intestinal digestion. Green pepper exhibited the best antioxidant capacity after gastric digestion. The antioxidant activity of PP extracts prepared using simulated gastric and intestinal juices at 37 °C was higher than those prepared using gastric and intestinal juices at 25 °C. The antioxidant activity of PP extracts increased with the increase in temperature and pH of gastric digestion. The extracts prepared using simulated intestinal juices at 25 °C showed the highest antioxidant activity. In conclusion, we found that the antioxidant activity of PP extracts is affected by the food matrix type and the temperature and pH used in the digestion process. Therefore, it is important to take into account the food matrix, temperature, and pH during analysis of the antioxidant activity of PP.Aperture issues with 2.4.1 Anyone having issues with Aperture 2.4.1 on a 16GB Powerbook G4? I'm having an issue with an export that when it's working correctly, I get subfolders for each image. I get a warning that says "aiff/mp4 audio extension not supported" which is why I was told I should upgrade to 2.4.1. When I do, I get the following error when the export job starts: "Aperture 2.4.1 cannot write to the Finder; the file was created somewhere else. Please check that you have permission to write to the location you selected."Our website uses cookies to improve your user experience. If you continue browsing, we assume that you consent to our use of cookies. More information can be found in our

#### **What's New In AutoCAD?**

Importing Markup Assistant Once the Markup Assistant is activated, the CACS Markup Assistant icon on the ribbon (2) displays in the drawing window, and the Markup Assistant window opens (Figure 3). Figure 3 The Markup Assistant window opens after activating the Markup Assistant. You can open this window from two places: The Markup Assistant window opens when you activate the Markup Assistant icon on the ribbon. If you activate the CACS Markup Assistant, a small button appears in the toolbar (3). When you click this button, the window opens. The CACS Markup Assistant window displays the selections from an export and can quickly incorporate new selections. Use the Add Selection button to select a new area. You can also open the CACS Markup Assistant from the CACS Workbench. You can quickly select an area to import by clicking the CACS Markup Assistant icon, and then clicking the Insert Selection button (1). Printed Paper Feed: When you set the Print Paper Feed option on the Printer Options dialog box (2), you can insert paper from the Drafting department by selecting the paper type on the Paper Source list. You can also set the Drafting Department to use only paper that you create in your department. The Print Paper Feed options are controlled from the Print Job Options dialog box (Figure 4). Figure 4 Print Paper Use the options on the Print Paper dialog box (Figure 5) to control how the paper is automatically inserted into the drawing. Figure 5 Set Print Paper The Print Paper dialog box (Figure 5) offers the following options: Whether the paper is automatically inserted. Which department (Accounting, Drafting, or Other) the paper belongs to. This setting is automatically controlled by the print job options. You can specify whether the paper should be inserted in the top, bottom, left, or right, and left-to-right or right-to-left. The name of the paper that is automatically inserted. You can specify a list of other areas, which are the allowed sources for the automatic paper insertion. If the paper type is not on this list, then the Paper Source is not used. Figure 6 The Paper Feed options can be set when you select a printing command. The Paper Feed Options dialog box (Figure 6

## **System Requirements For AutoCAD:**

Minimum: OS: Windows 7 64-bit Processor: Intel Core 2 Duo E8400 @ 2.40GHz or AMD Athlon X2 6400+ @ 2.40GHz Memory: 4 GB RAM Graphics: NVIDIA GTX 660 2GB, AMD Radeon HD 6870 2GB DirectX: Version 11 Storage: 25 GB available space Additional Notes: NVIDIA PhysX Technology will be used in the product; may not be supported with all NVIDIA PhysX features in the game. The